## **Formación prácticas**

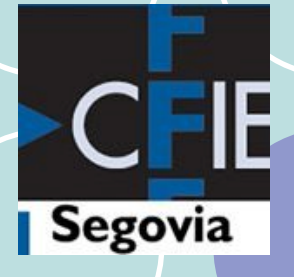

#### **Antonio Herrero Santos**

**antonio.hersan.1@educa.jcyl.es** 

#### **Jesús Gómez Fuentes**

**EX** jesus.gomfue@educa.jcyl.es

- **Cristina Figueroa Ruiz**
- cristina.figrui@educa.jcyl.es

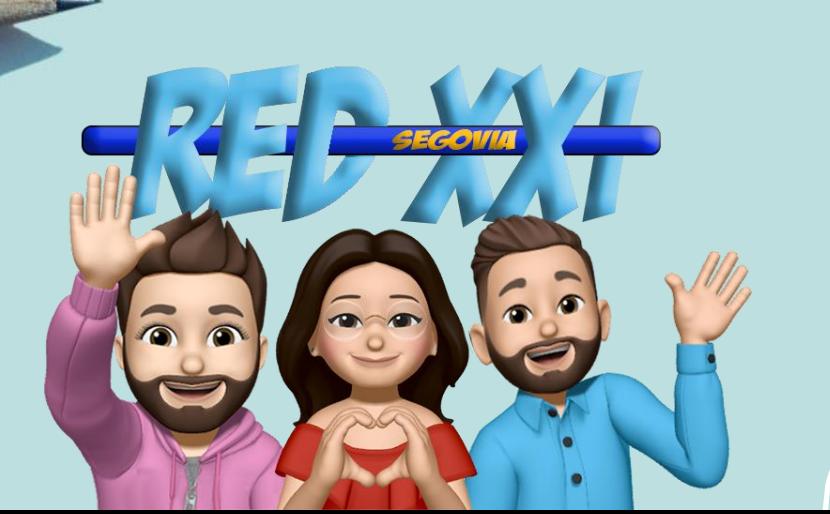

### **PRIMERA PARTE**

### CONTENIDOS, RECURSOS TAREAS A REALIZAR

#### PORTAL DE EDUCACIÓN JUNTA DE CASTILLA Y LEÓN

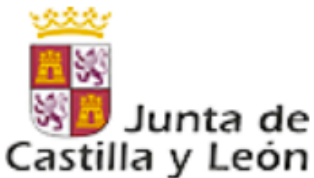

### educacyl Portal de Educación

Información On-line para la Comunidad Educativa de Castilla y León

Jesús Gómez Fuentes

jesus.gomfue@educa.jcyl.es

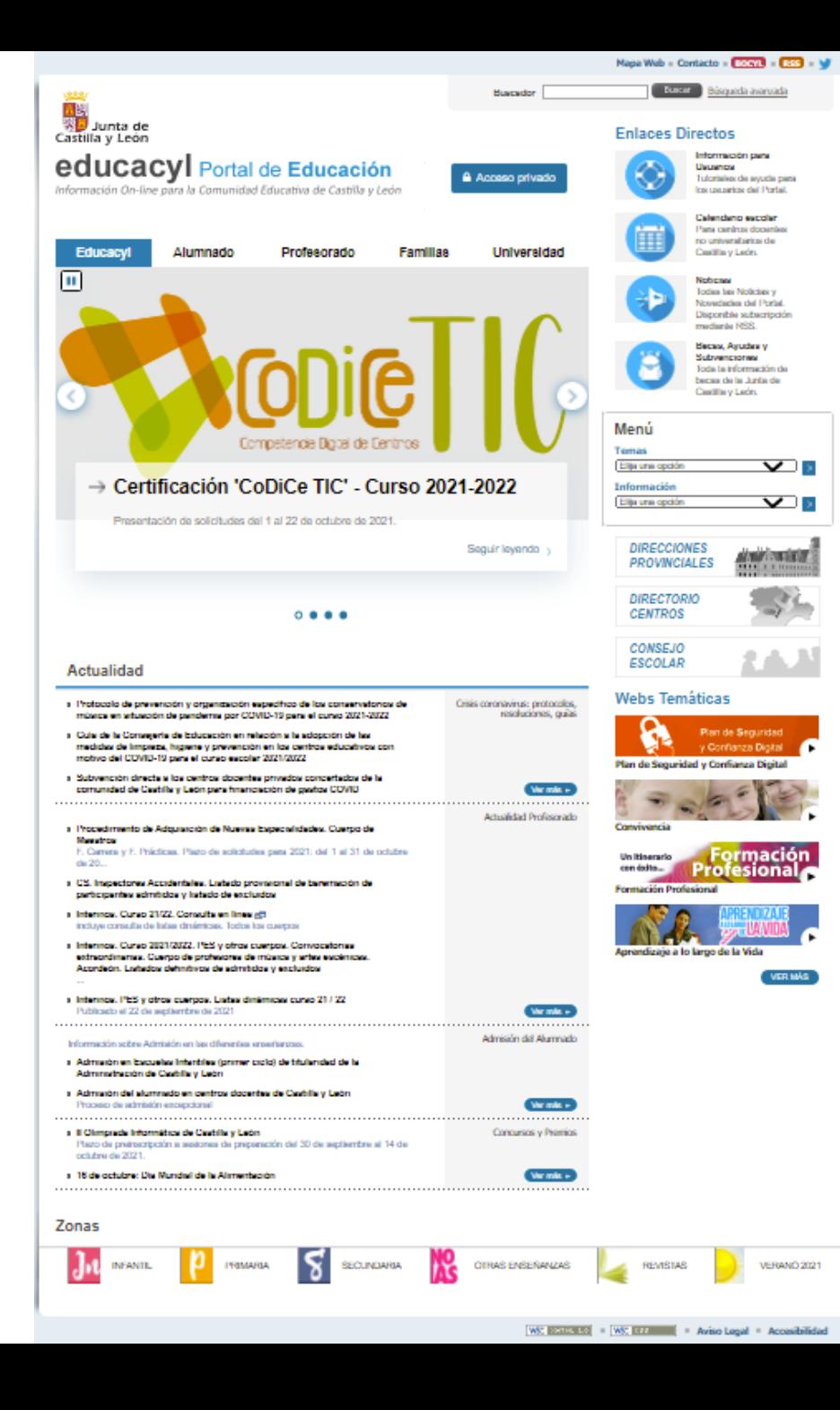

## **[www.educa.jcyl.es](http://www.educa.jcyl.es)**

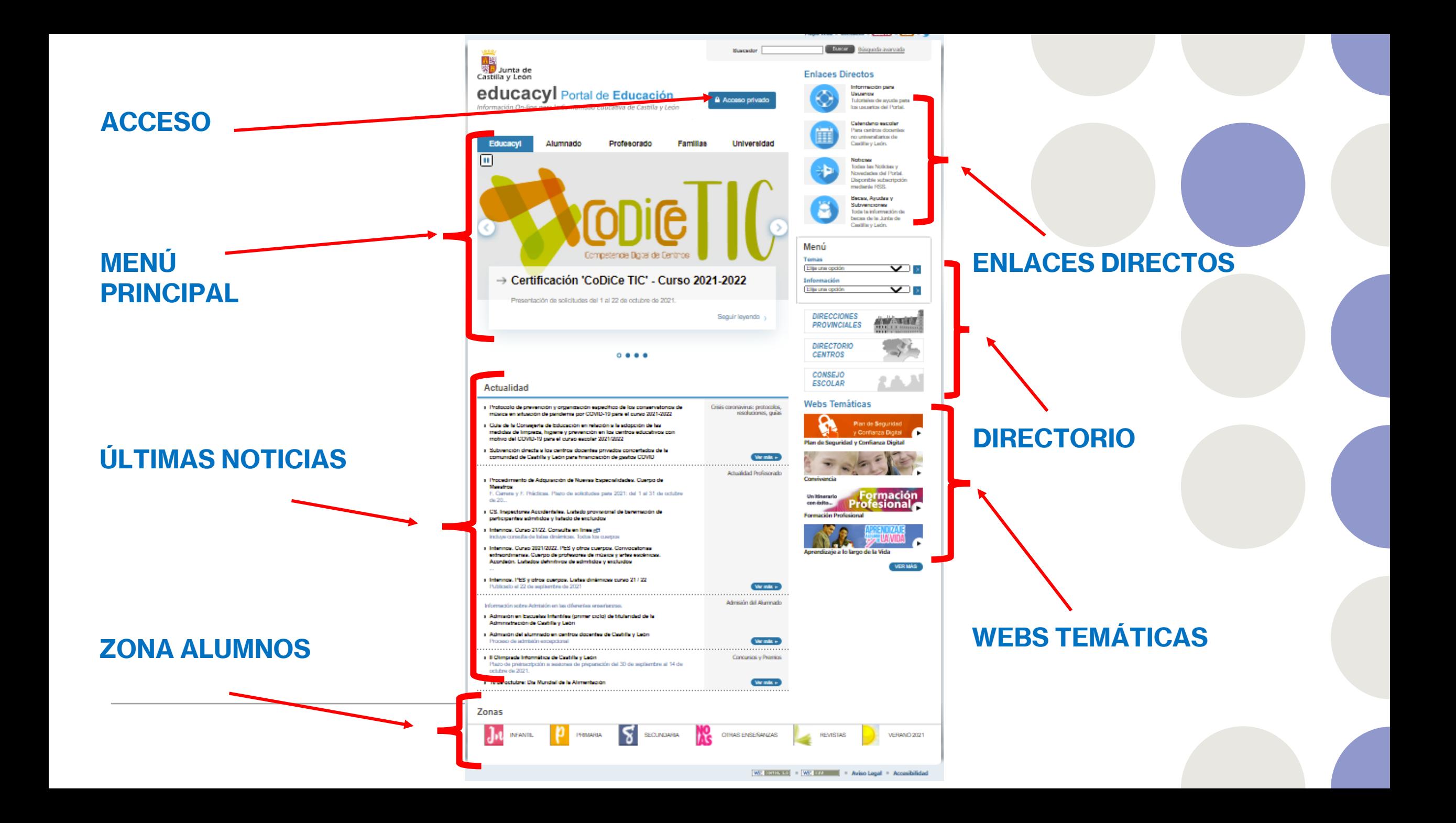

## **ACCESO**

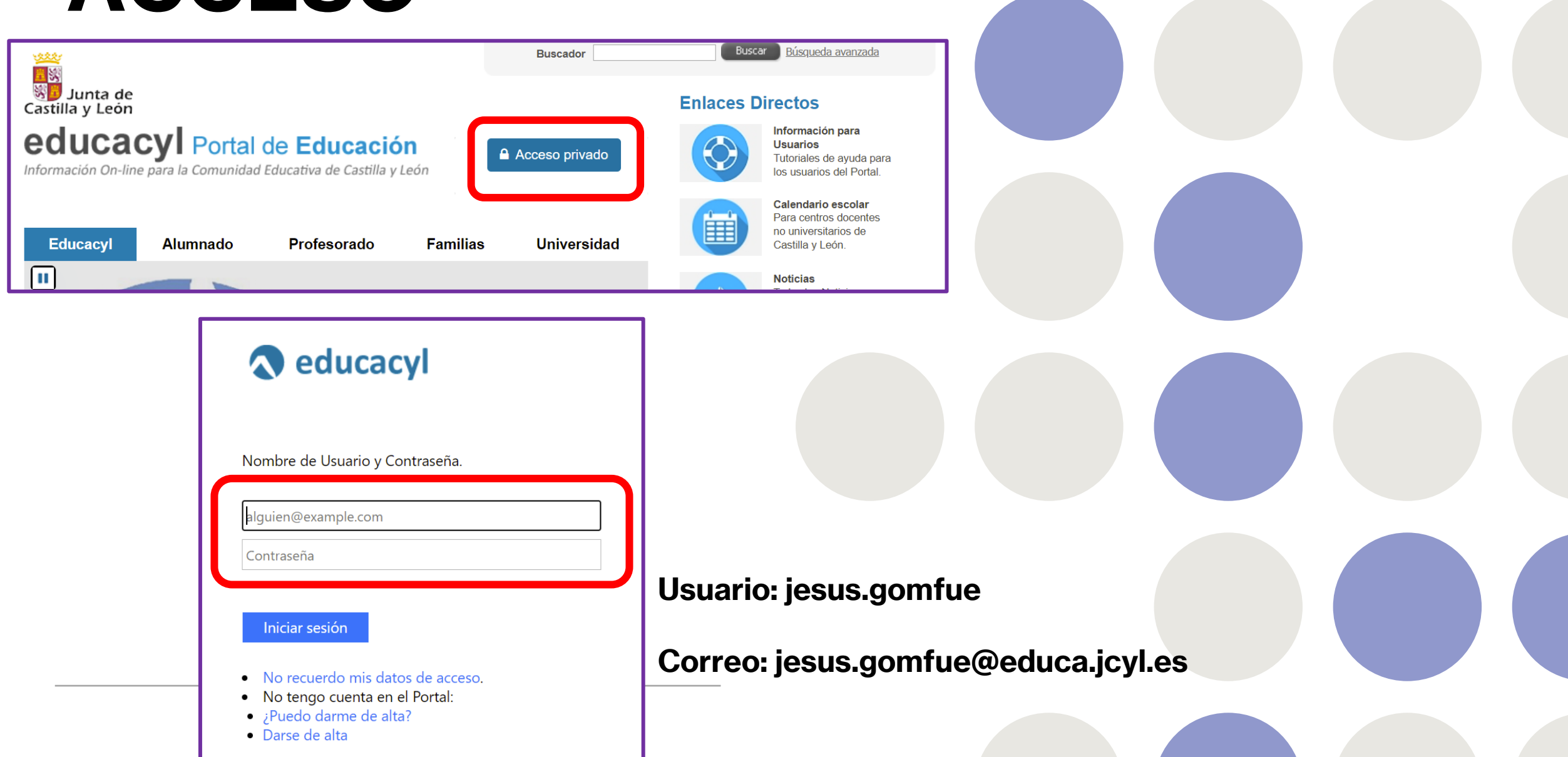

## **Cambio de contraseña**

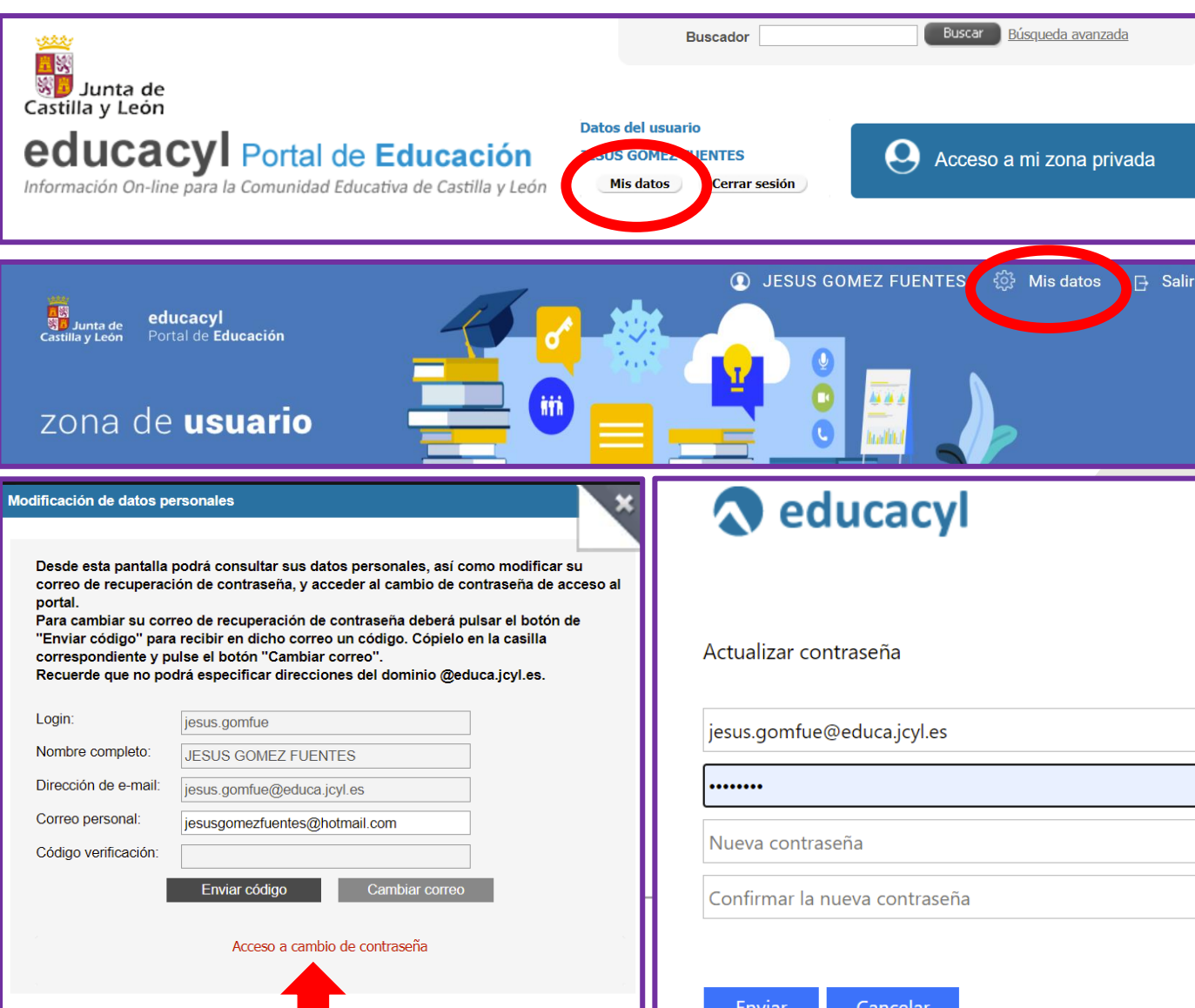

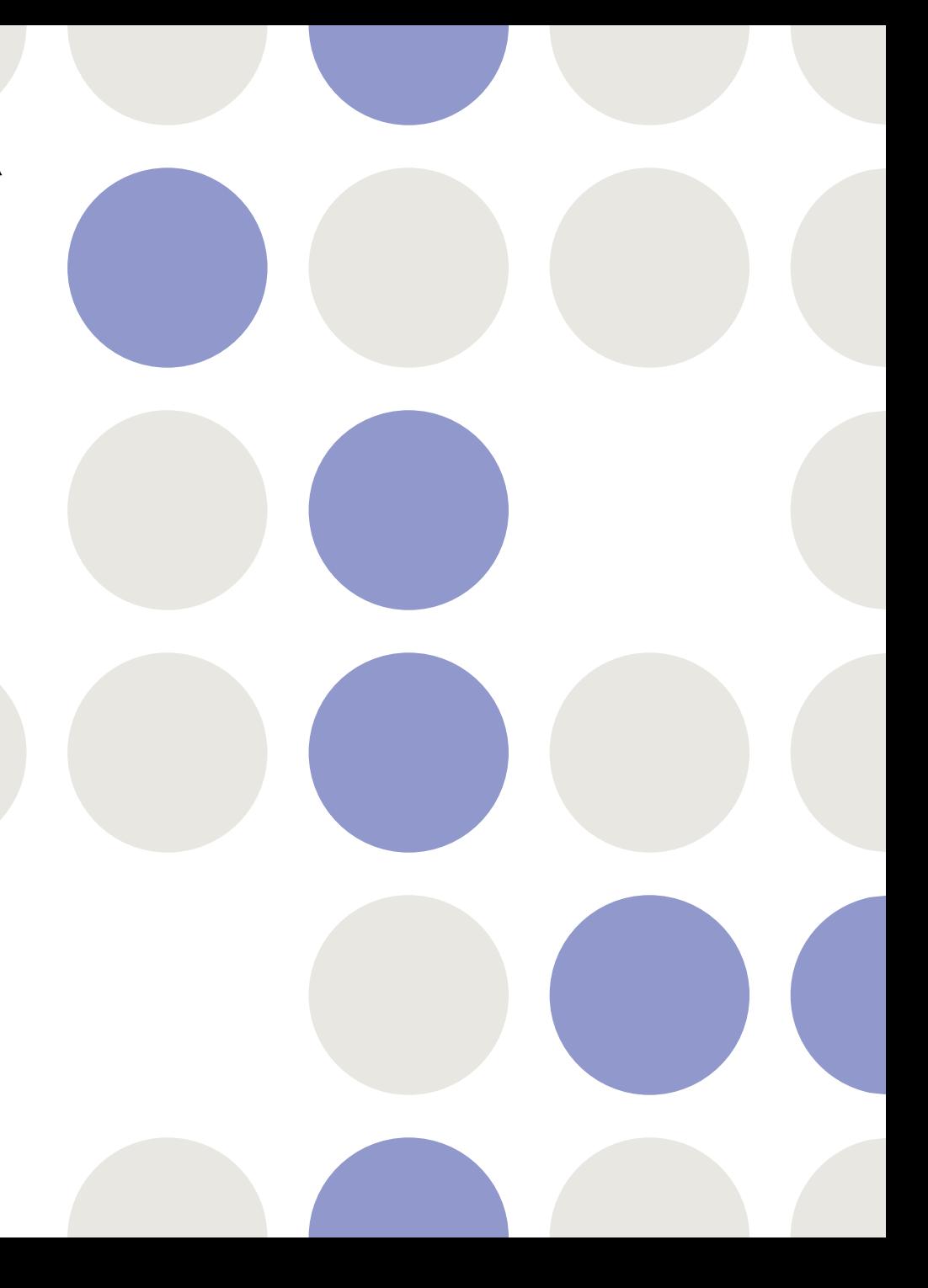

÷

# **MENÚ PRINCIPAL**

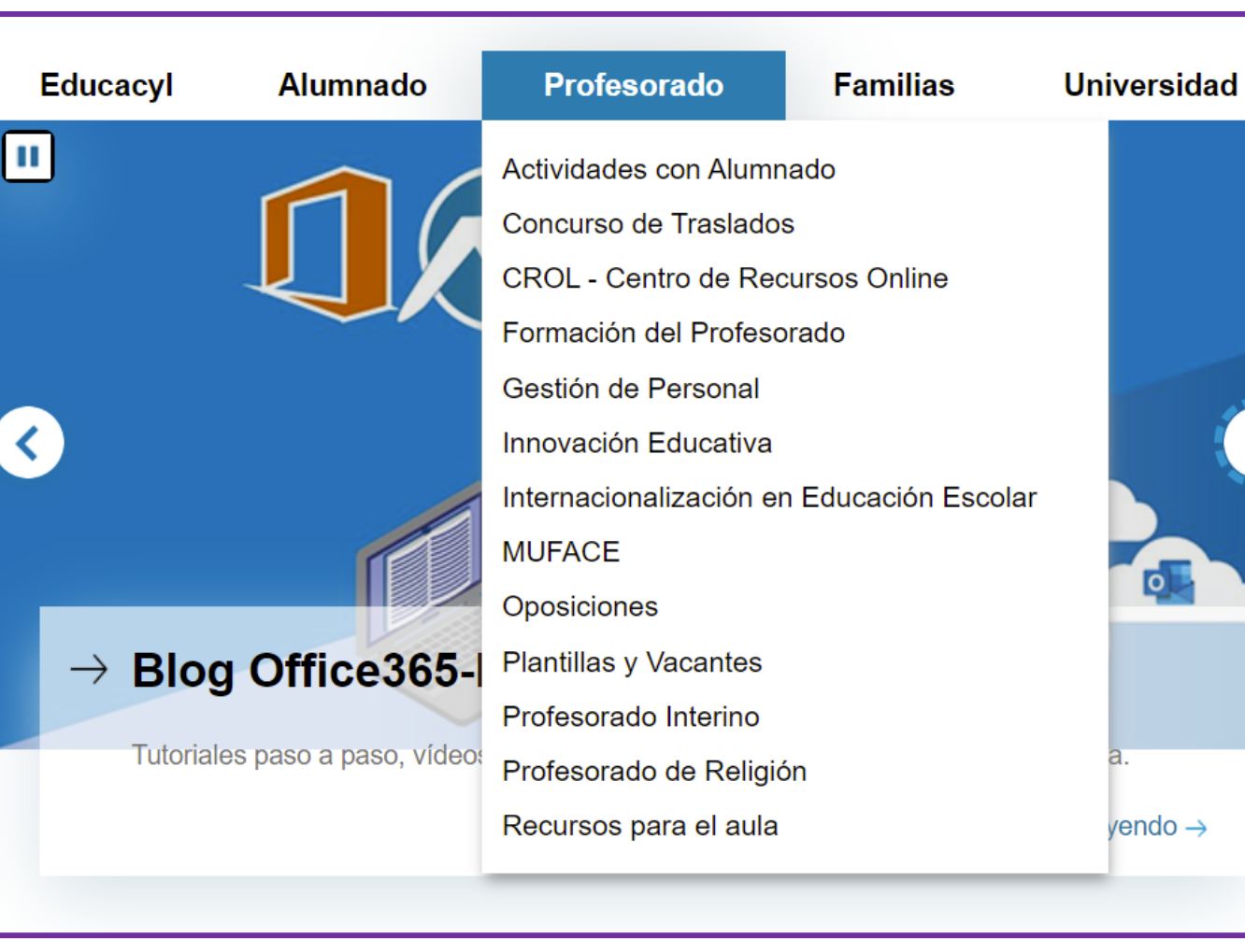

 $\overline{\mathsf{L}}$ 

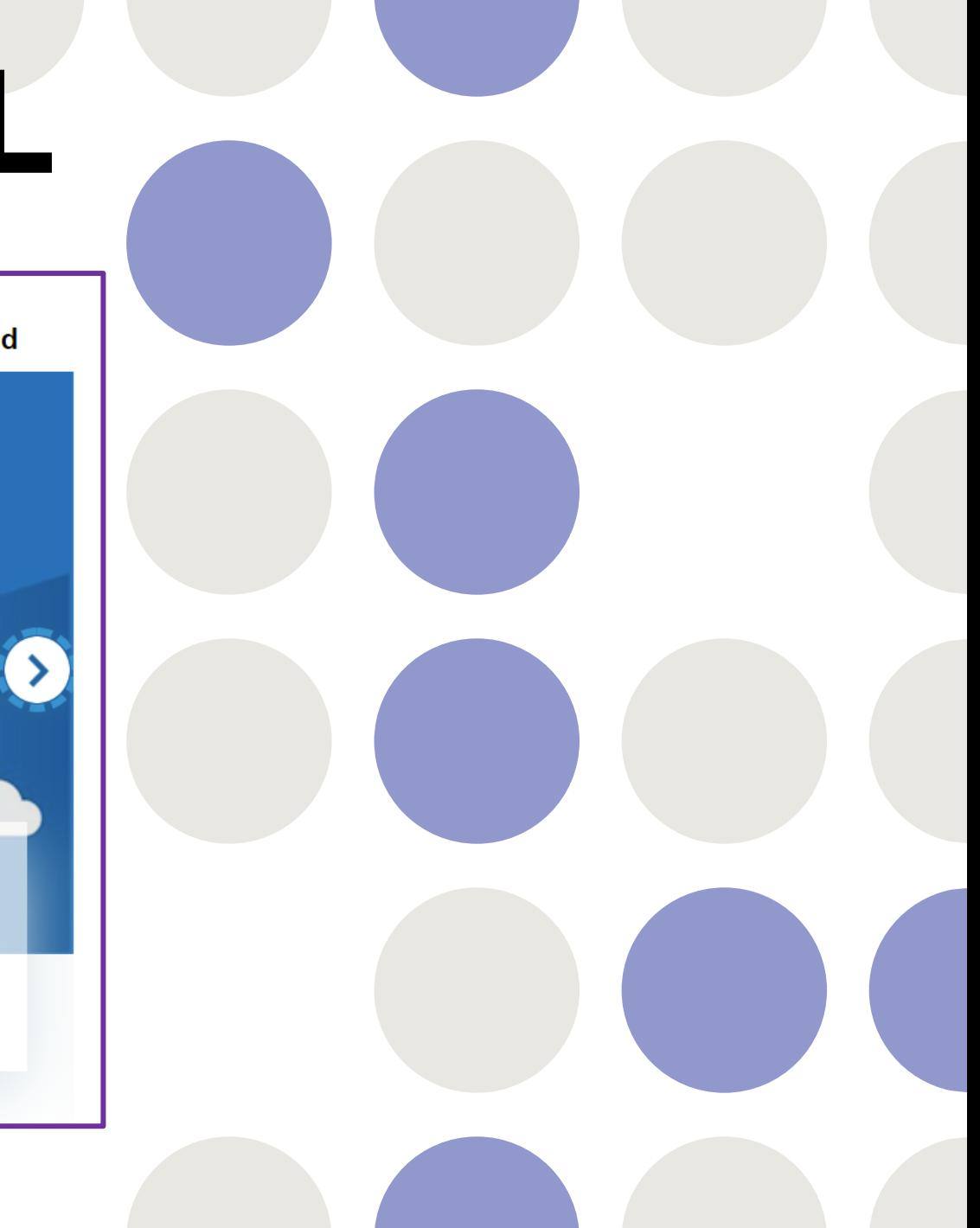

# **ACTUALIDAD**

#### **Actualidad**

- > Protocolo de prevención y organización específico de los conservatorios de música en situación de pandemia por COVID-19 para el curso 2021-2022
- > Guía de la Consejería de Educación en relación a la adopción de las medidas de limpieza, higiene y prevención en los centros educativos con motivo del COVID-19 para el curso escolar 2021/2022
- > Subvención directa a los centros docentes privados concertados de la comunidad de Castilla y León para financiación de gastos COVID

Ver más

Actualidad Profesorado

resoluciones, quías

Crisis coronavirus: protocolos,

- > Procedimiento de Adquisición de Nuevas Especialidades. Cuerpo de **Maestros** F. Carrera y F. Prácticas. Plazo de solicitudes para 2021: del 1 al 31 de octubre de 20.
- > CS. Inspectores Accidentales. Listado provisional de baremación de participantes admitidos y listado de excluidos
- > Interinos, Curso 21/22, Consulta en línea ro incluye consulta de listas dinámicas. Todos los cuerpos
- > Interinos. Curso 2021/2022. PES y otros cuerpos. Convocatorias extraordinarias. Cuerpo de profesores de música y artes escénicas. Acordeón. Listados definitivos de admitidos y excluidos
- > Interinos. PES y otros cuerpos. Listas dinámicas curso 21 / 22 Publicado el 22 de septiembre de 2021

#### Información sobre Admisión en las diferentes enseñanzas.

- > Admisión en Escuelas Infantiles (primer ciclo) de titularidad de la Administración de Castilla y León
- > Admisión del alumnado en centros docentes de Castilla y León Proceso de admisión excepcional

- > Il Olimpiada Informática de Castilla y León Plazo de preinscripción a sesiones de preparación del 30 de septiembre al 14 de octubre de 2021.
- > 16 de octubre: Día Mundial de la Alimentación

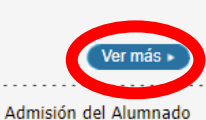

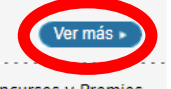

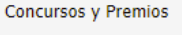

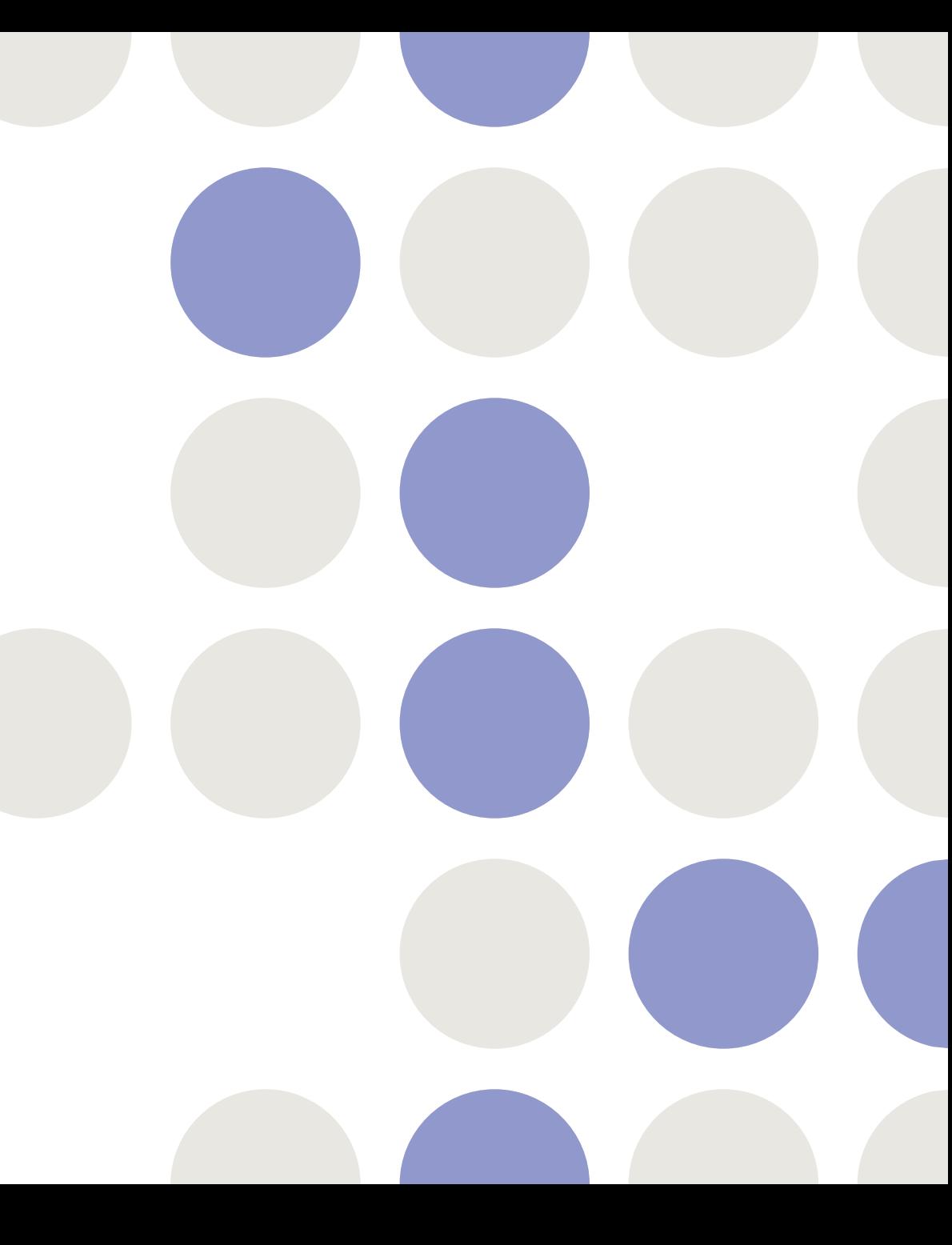

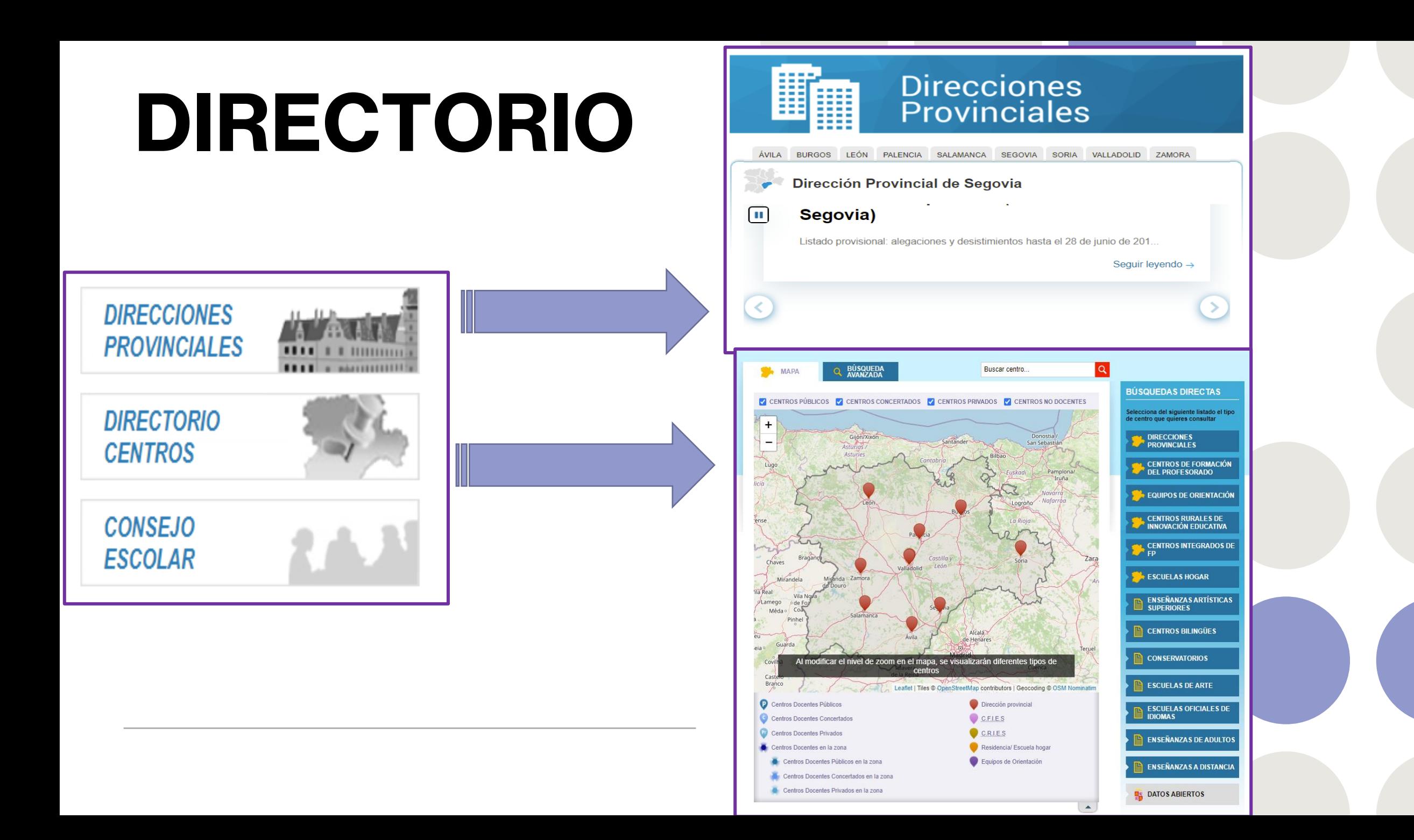

# **ENLACES DIRECTOS**

#### **Enlaces Directos**

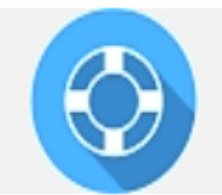

Información para **Usuarios** Tutoriales de ayuda para los usuarios del Portal.

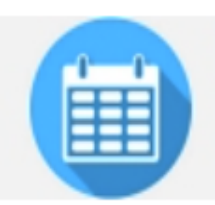

Calendario escolar Para centros docentes no universitarios de Castilla y León.

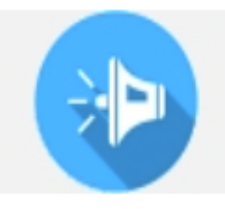

#### **Noticias**

**Todas las Noticias y** Novedades del Portal. Disponible subscripción mediante RSS.

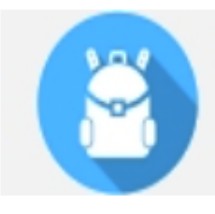

Becas, Ayudas y **Subvenciones** Toda la información de becas de la Junta de Castilla y León.

•Claves del Portal •Cómo cambiar la contraseña •Office365 en Educacyl •Consejos

 $10$ 

 $\bullet$  ...

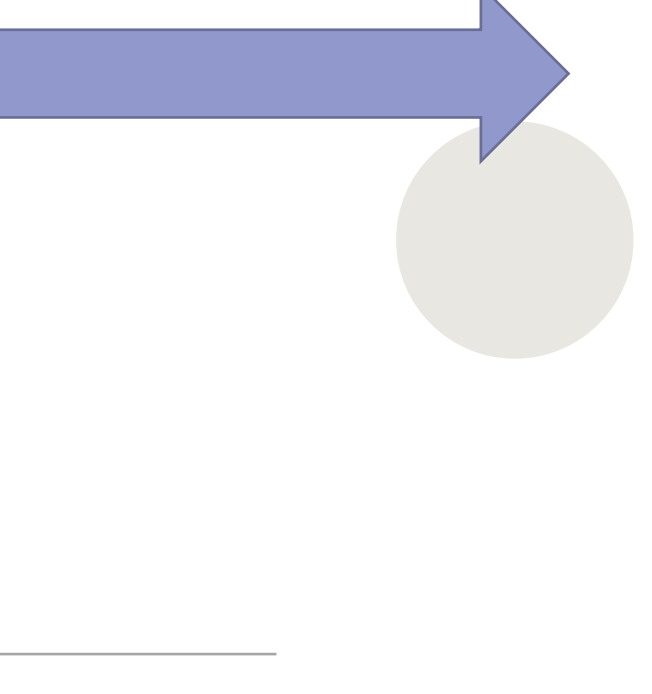

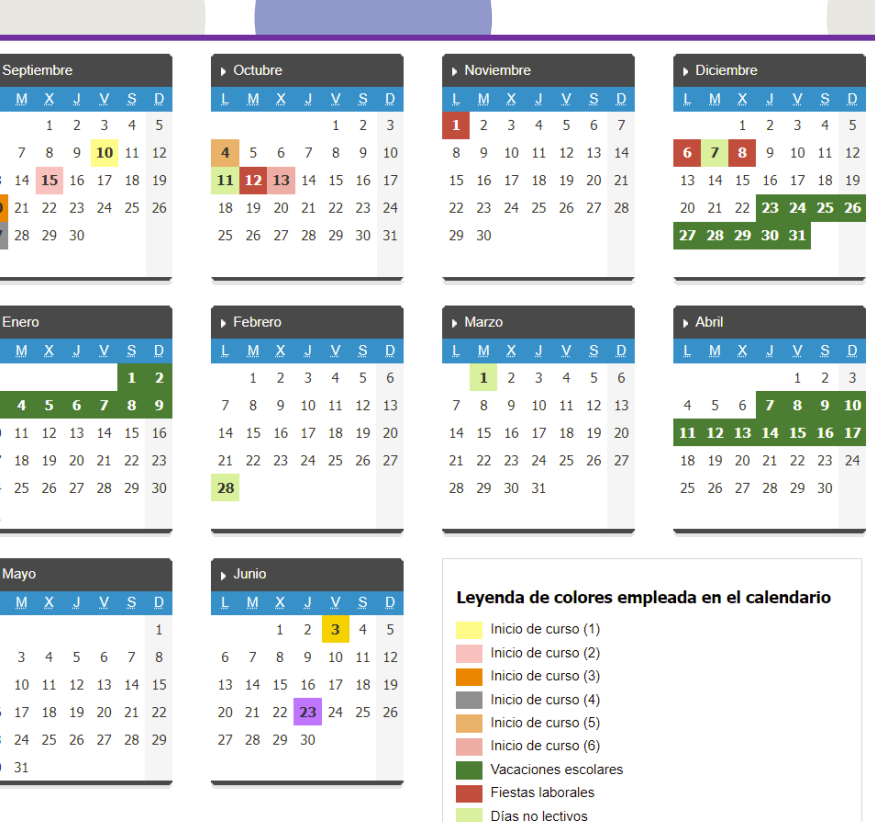

# **WEB TEMÁTICAS**

#### **Webs Temáticas**

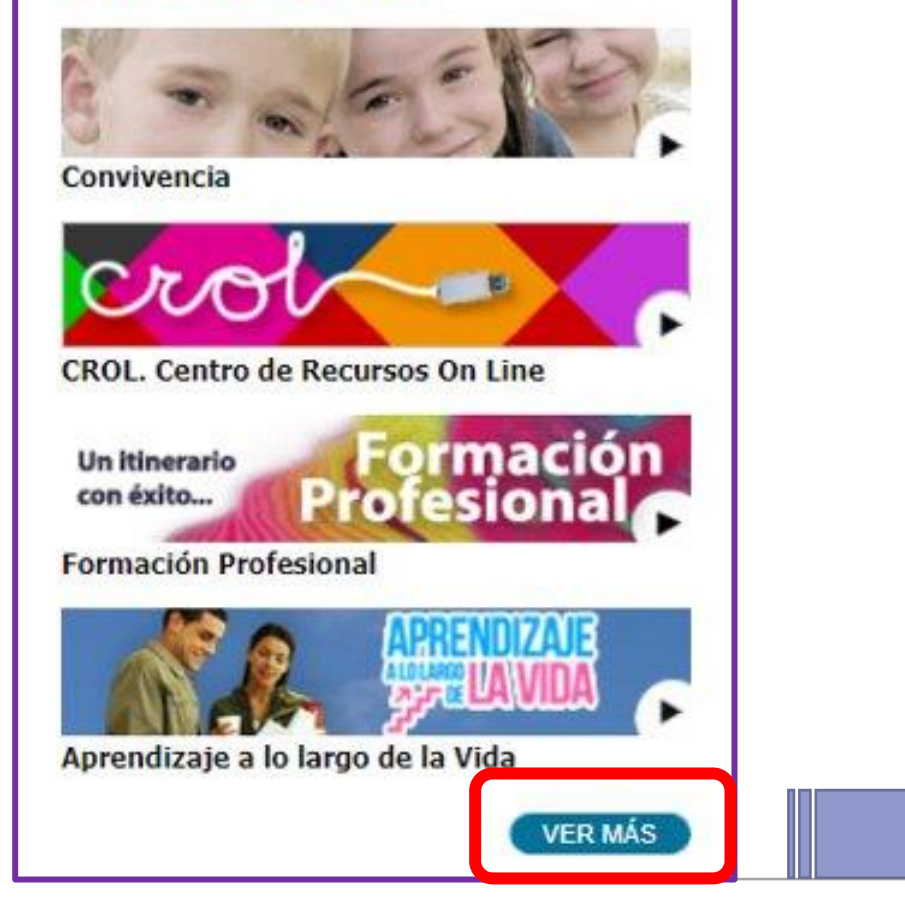

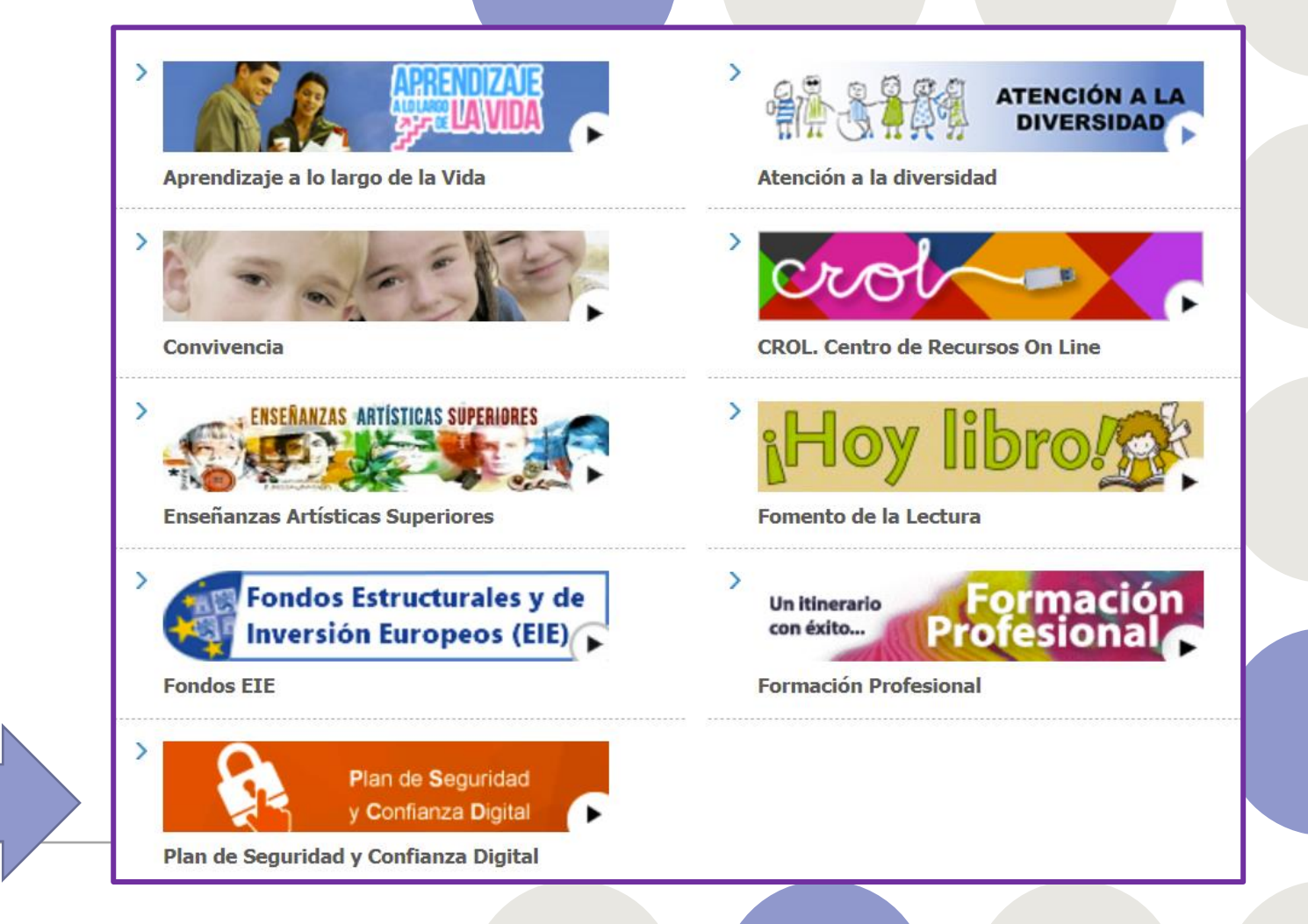

## **ZONAS**

#### **Q ASIGNATURAS Q JUEGOS Q PROYECTOS**  $\Box$ ...

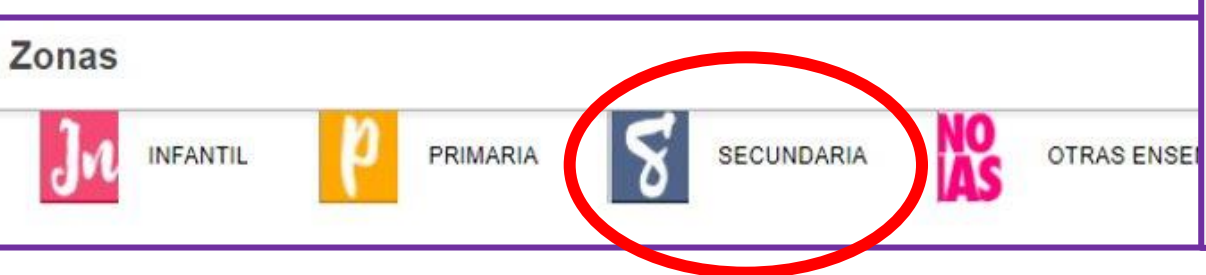

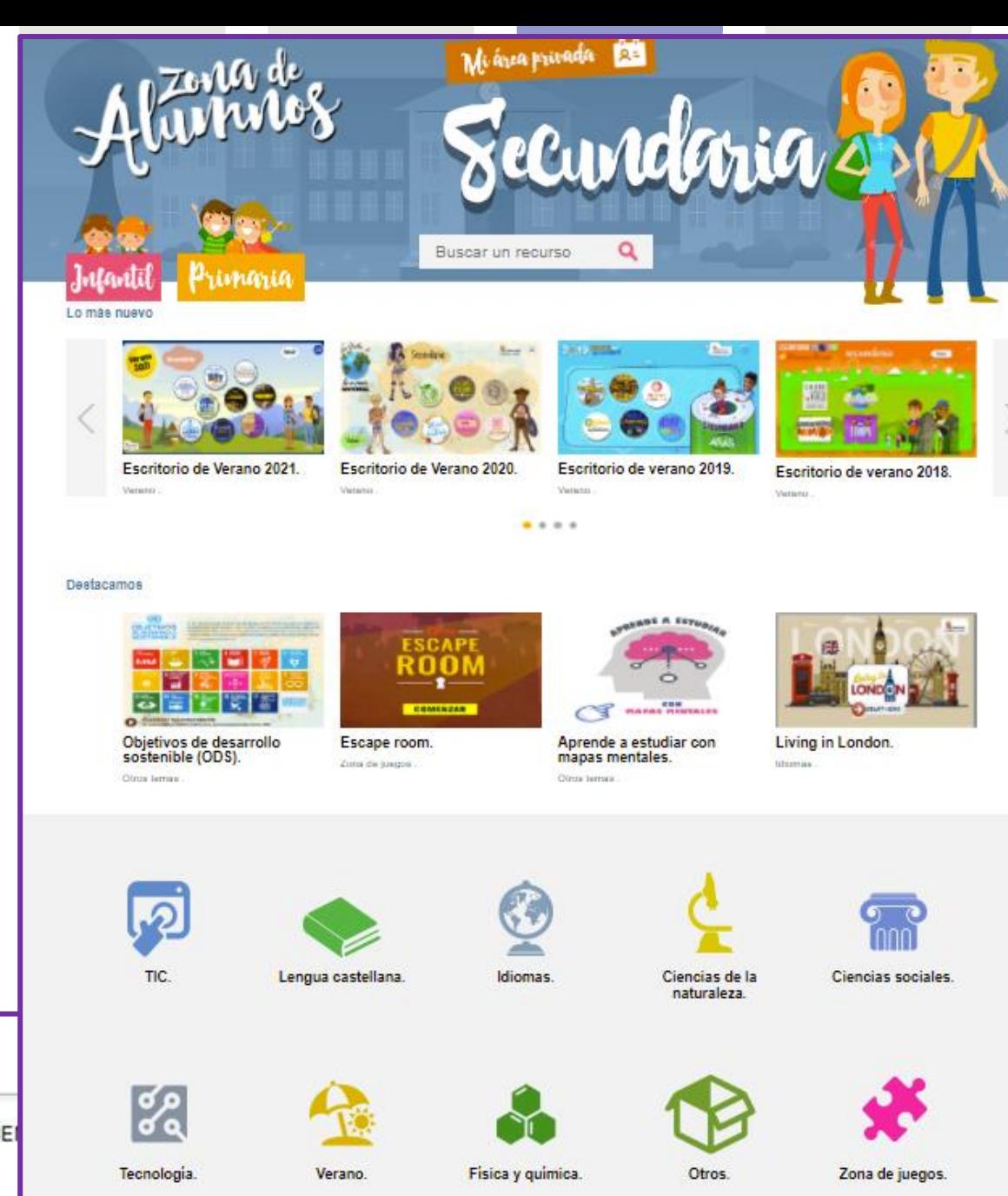

# **Zona de usuario**

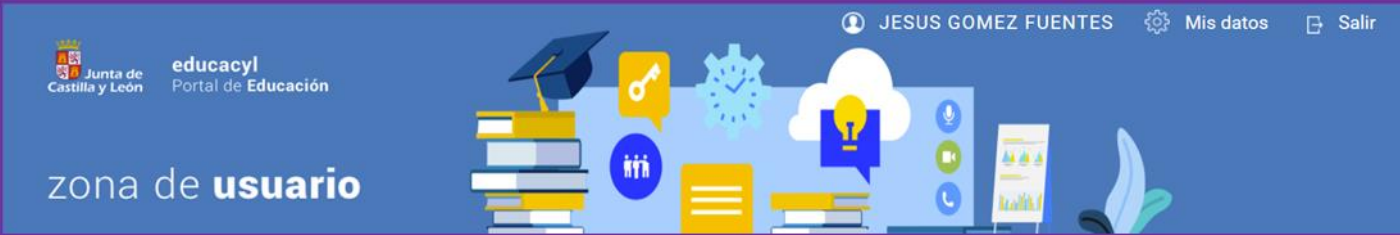

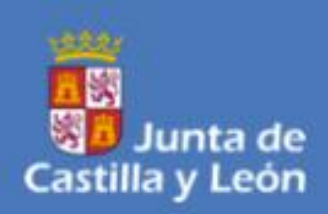

#### educacyl Portal de Educación

## zona de usuario

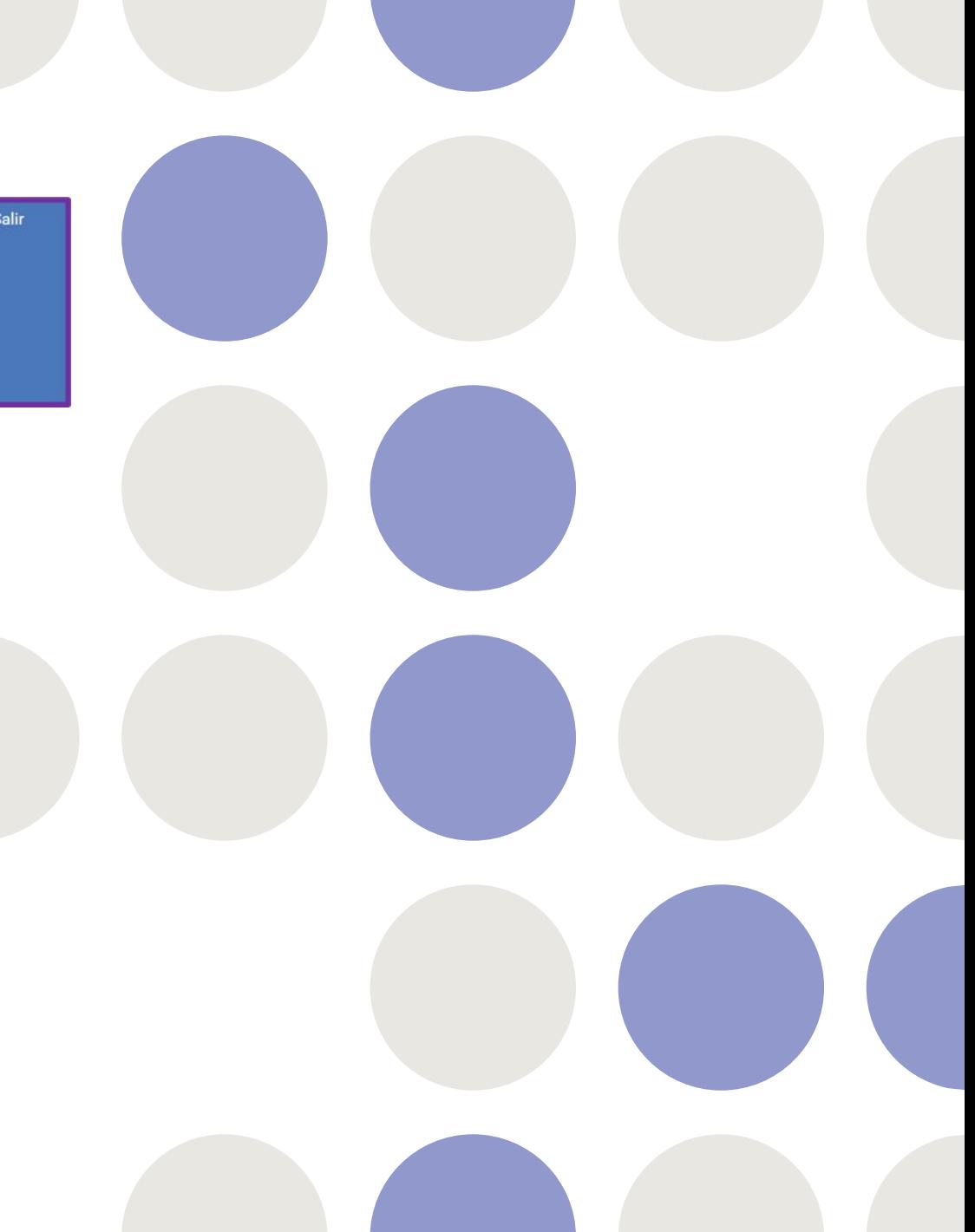

### **MI ZONA DE USUARIO**

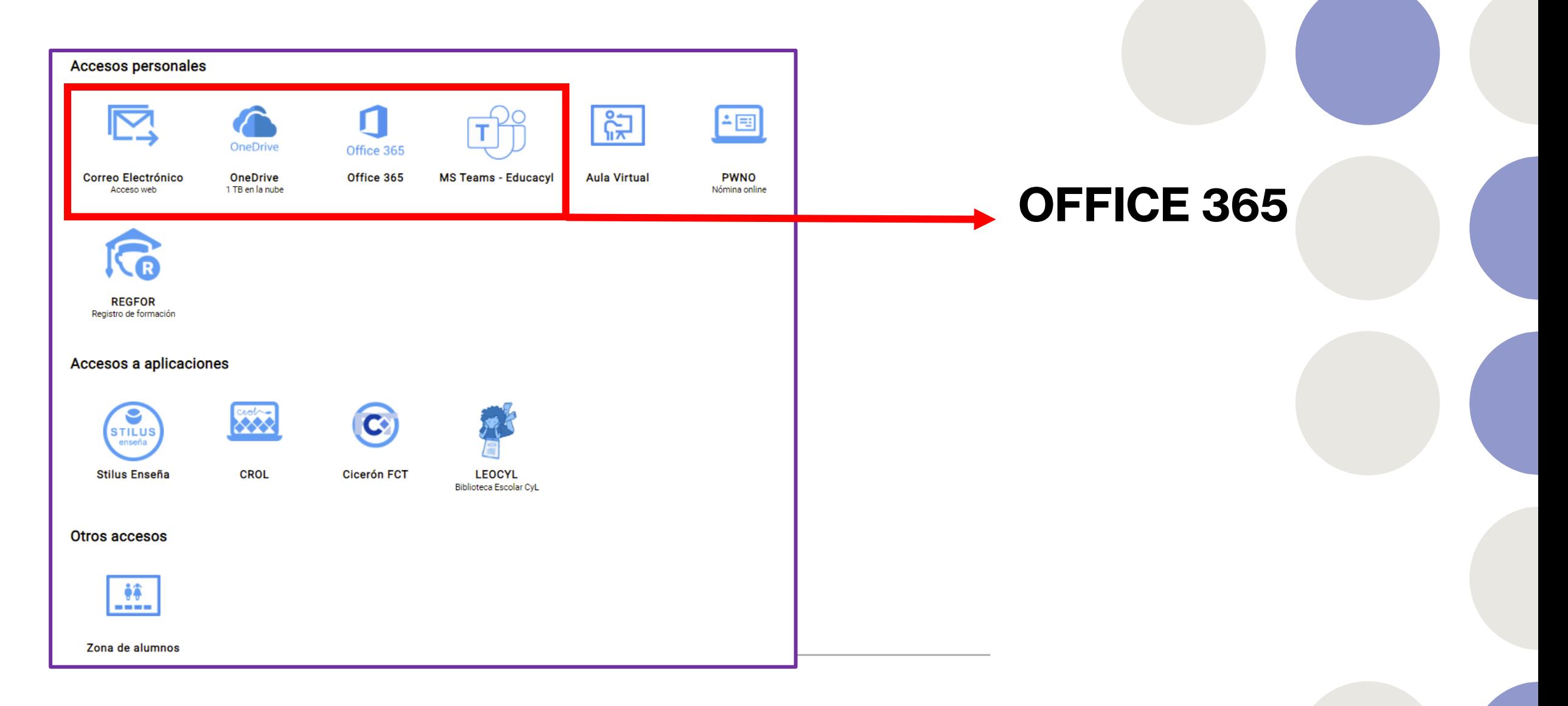

## **PWNO Nómina online**

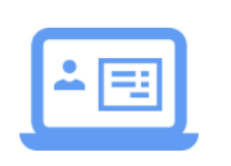

**PWNO** Nómina online

CONSULTA DE NÓMINAS Y CERTIFICADOS

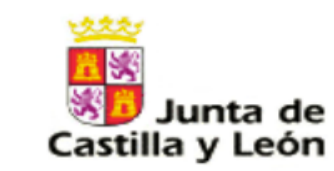

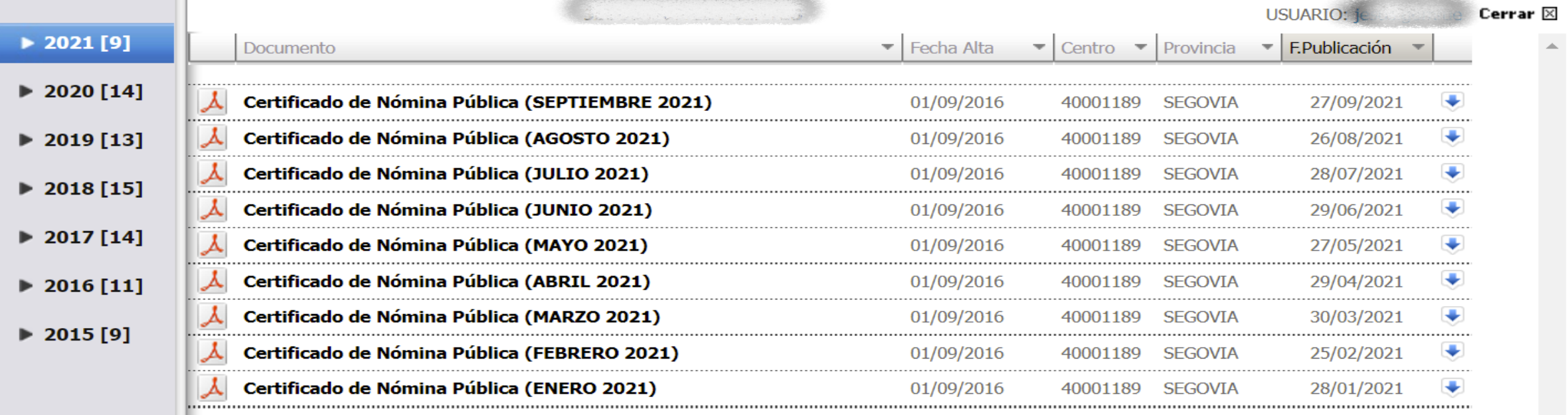

## **REGFOR Registro de formación**

Junta de Castilla y León CERTIFICACIÓN DIGITAL DE LA FORMACIÓN DEL PROFESORADO Listado **Extractos** Obtención de certificados individuales sellados digitalmente A continuación se merstra un listado completo de la formación que tiene registrada a su nombre en el Registro de Formación Permanente del Profesorado. Puede obtener un ce tificado sellado digitalmente pulsando el botón Descargar de cada acción formativa. Este documento incluye toda la información necesaria para comprobar su validez. Solo puede obtener rertificados con sello digital de las actividades que han sido organizadas directamente por la Red de Formación del Profesorado de Castilla y León. Si necesita **REGFOR** acreditar ante tercer s personas la inclusión de otro tipo de formación en el Registro de Formación Permanente del Profesorado, siempre puede descargarse un extracto de formación, también sellado digitalmente, desde la pantalla Extractos Registro de formación modalidad título créditos certifica obtener curso horas Seminario 2020/2021 COORDINADORES DE FORMACIÓN, CALIDAD E INNOVACIÓN 20  $\overline{2}$ Sí **DESCARGAR**  $Si$ **DESCARGAR** Grupo de Trabajo 2020/2021 **ACTIVAR EL RECREO** 20  $\overline{2}$ 

#### Resumen de la formación registrada

Desde aquí puede obtener un documento con el registro completo de la formación que ha realizado y tiene registrada a su nombre en el Registro de Formación Permanente del Profesorado.

Si necesita este documento para justificar dicha formación oficialmente, puede utilizar el botón Extracto sellado. Si solo desea obtener un documento donde figure toda esta información y no necesita que esté validado oficialmente, por favor, utilice el botón Extracto informativo. El contenido de ambos documentos es idéntico.

**Extracto Informativo Extracto Sellado** 

### **OTRAS APLICACIONES**

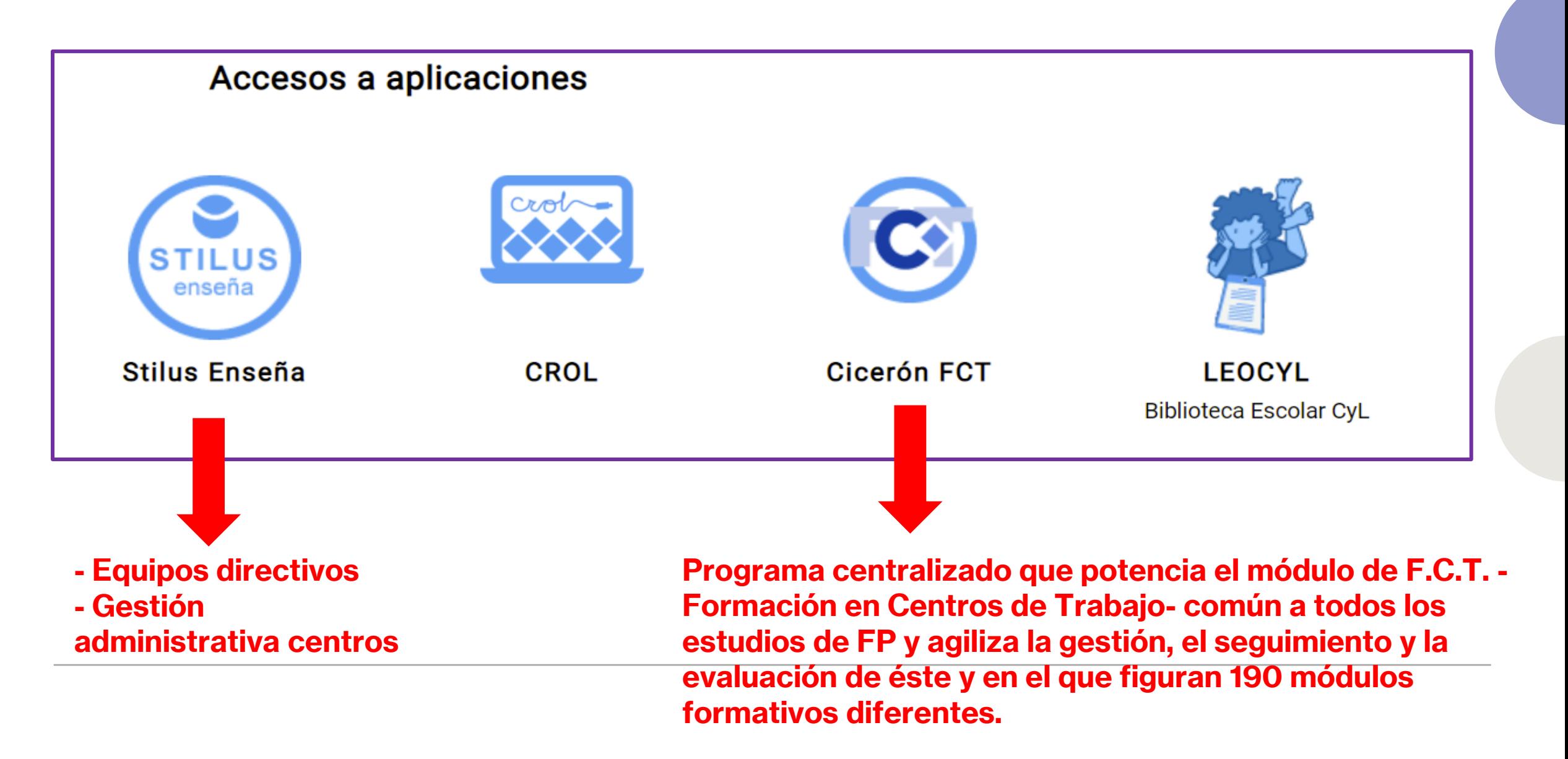

#### **CROL Centro de Recursos OnLine**

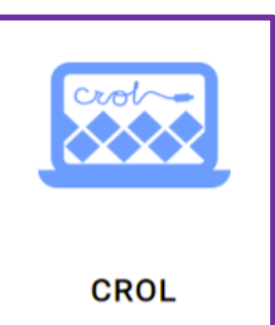

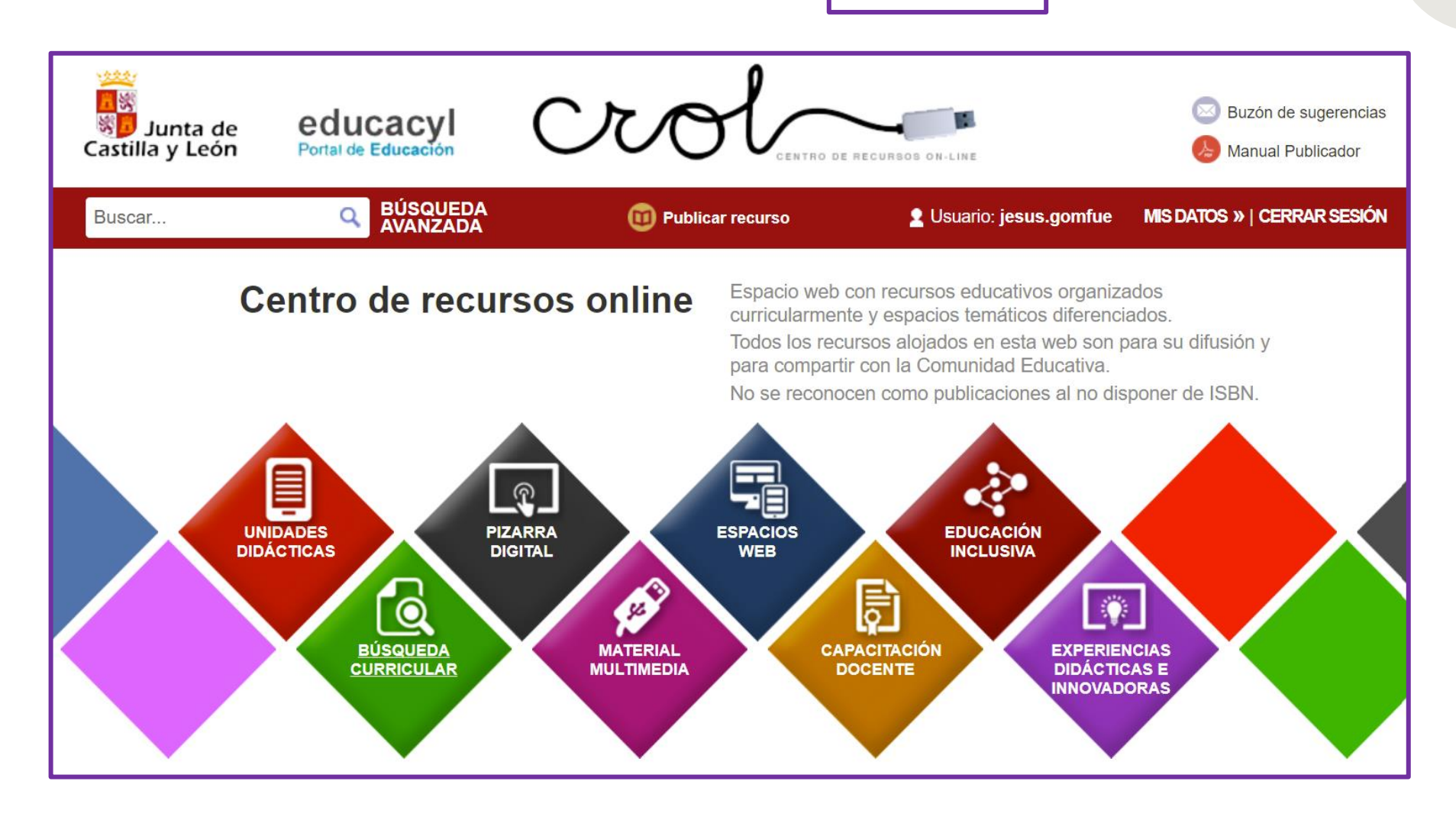

### **LEOCYL Biblioteca escolar CyL**

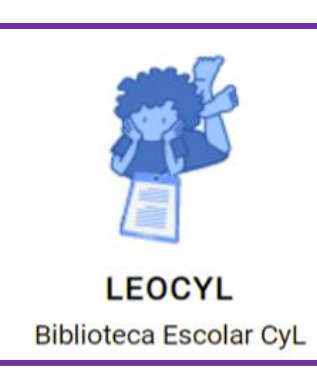

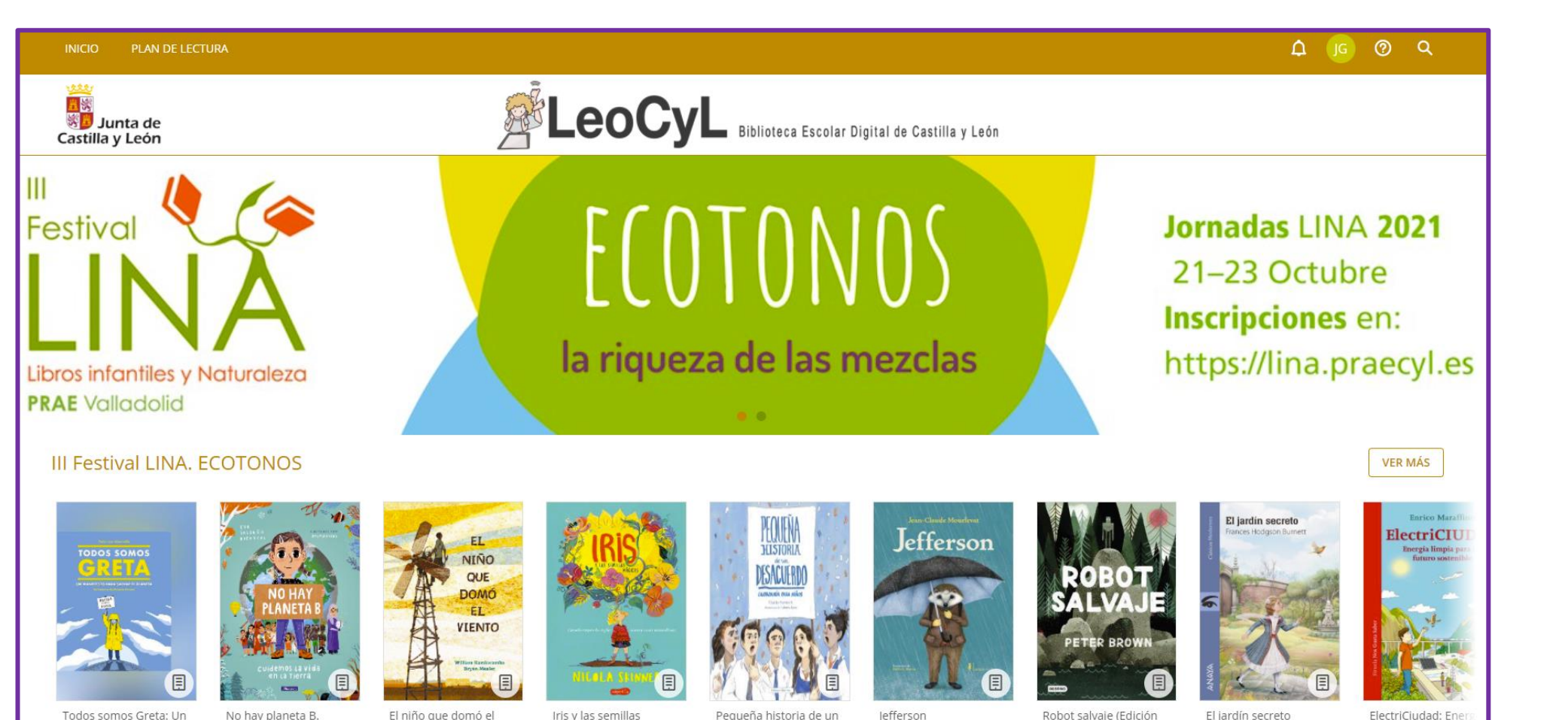

### **ZONA ALUMNOS**

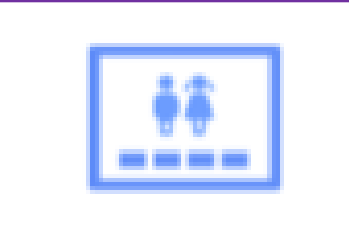

Zona de alumnos

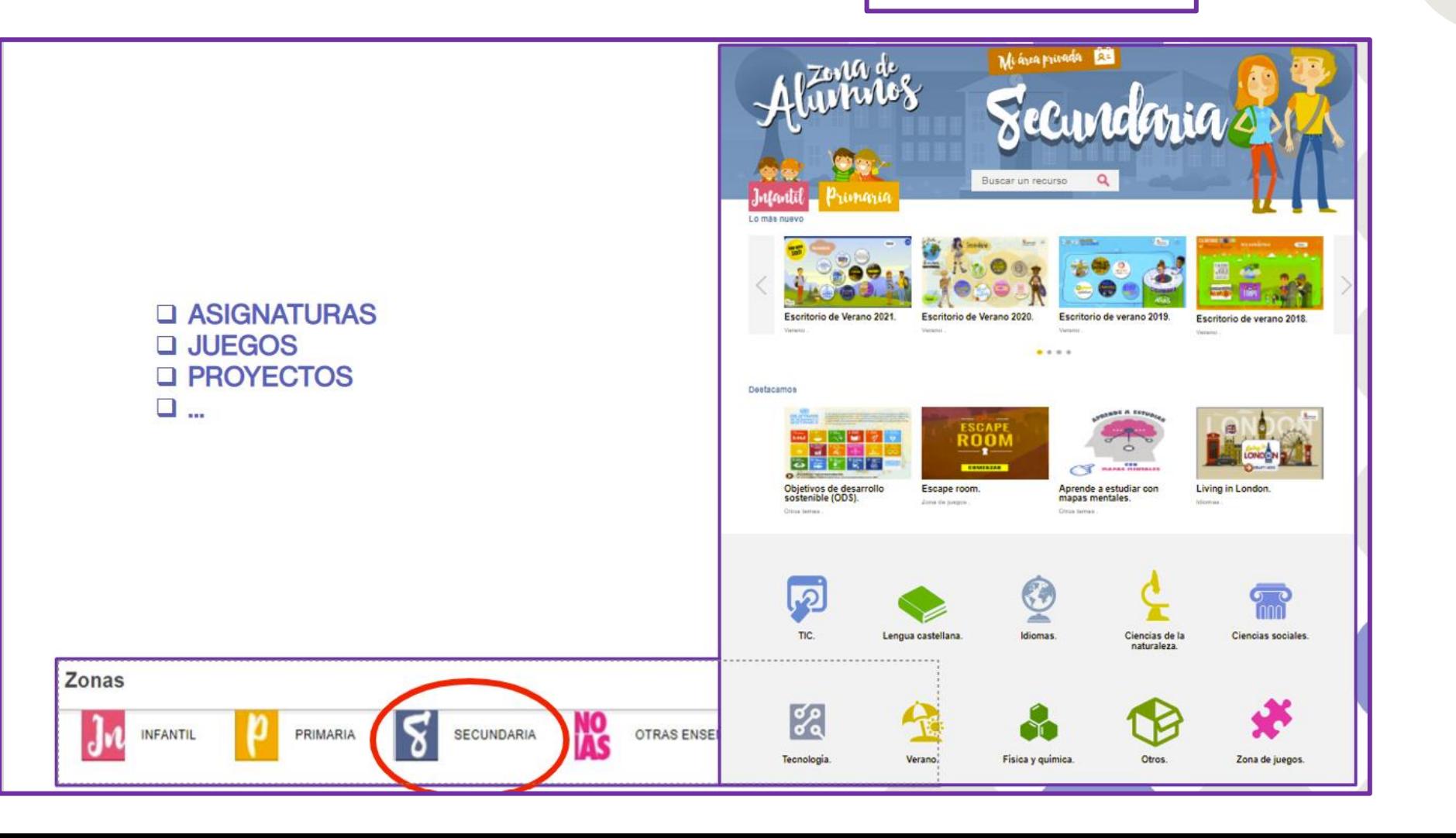

### **AULA VIRTUAL**

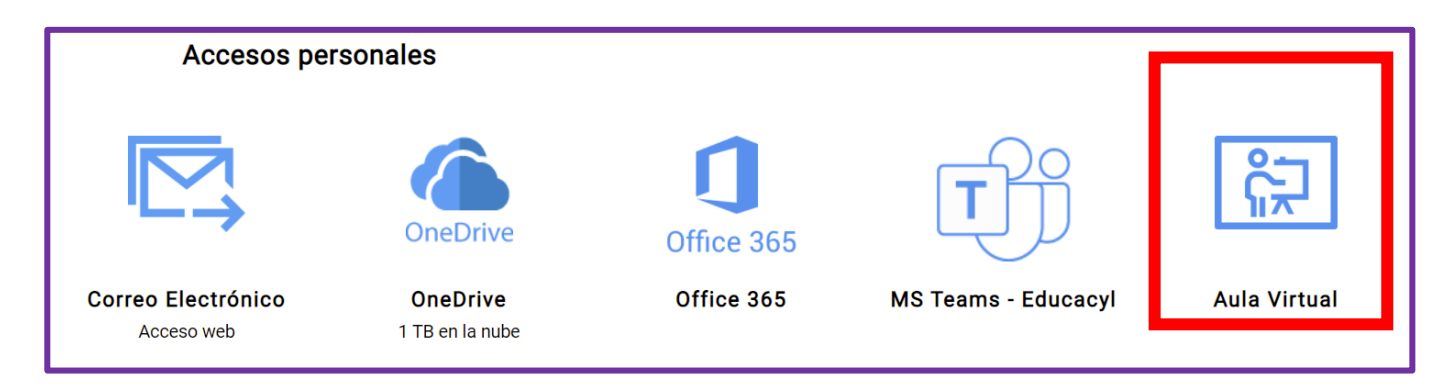

¿Qué aulas virtuales tengo abiertas?

❖Centros de formación del profesorado en los que estoy inscrito en algún curso

❖Aula Virtual del centro donde presto servicio

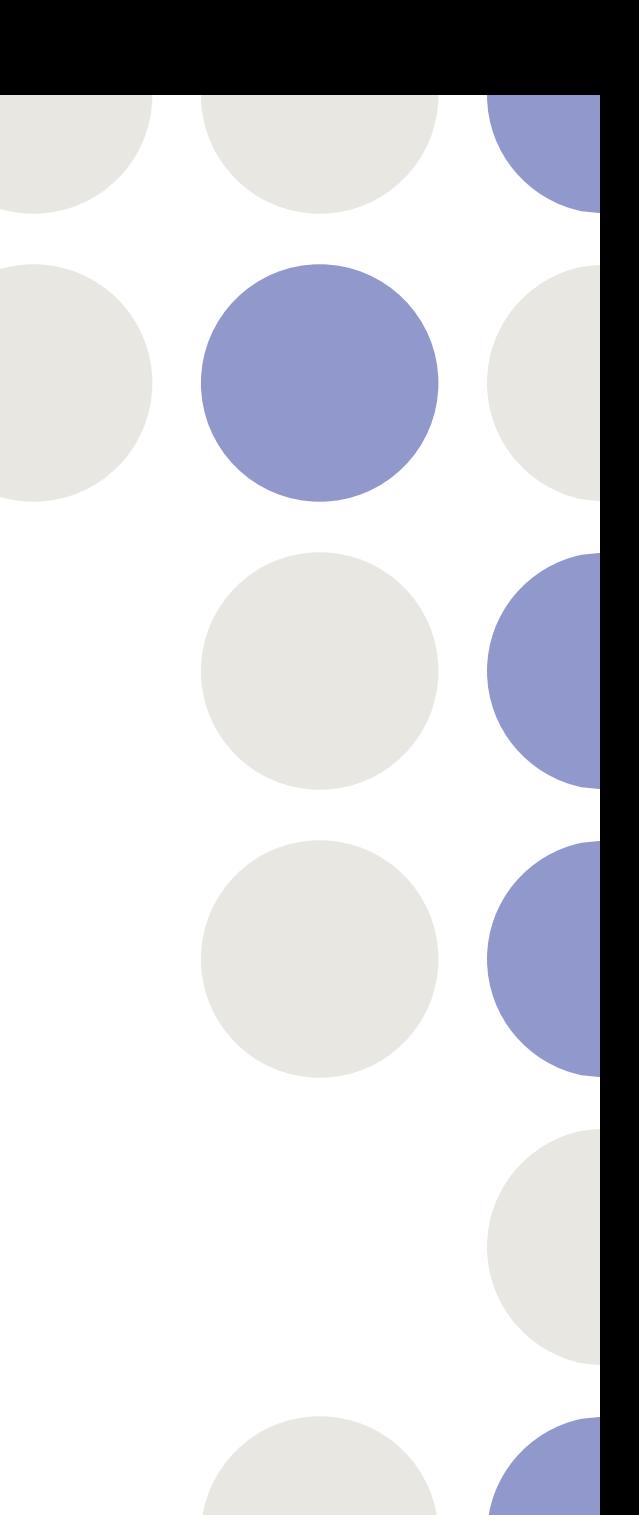

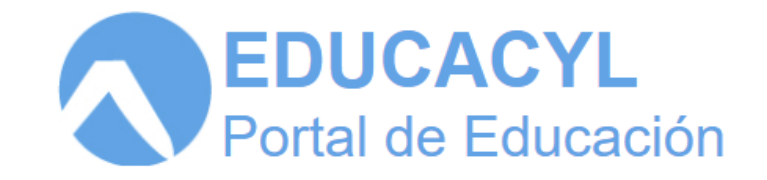

#### **ACCESO A LAS AULAS VIRTUALES**

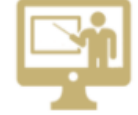

Formación on line

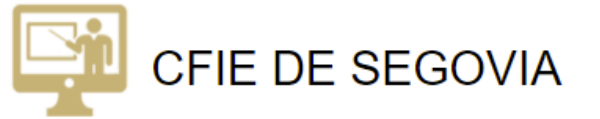

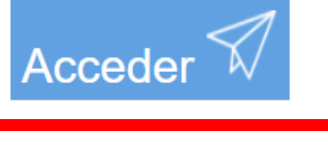

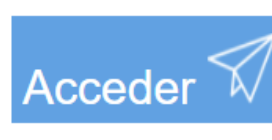

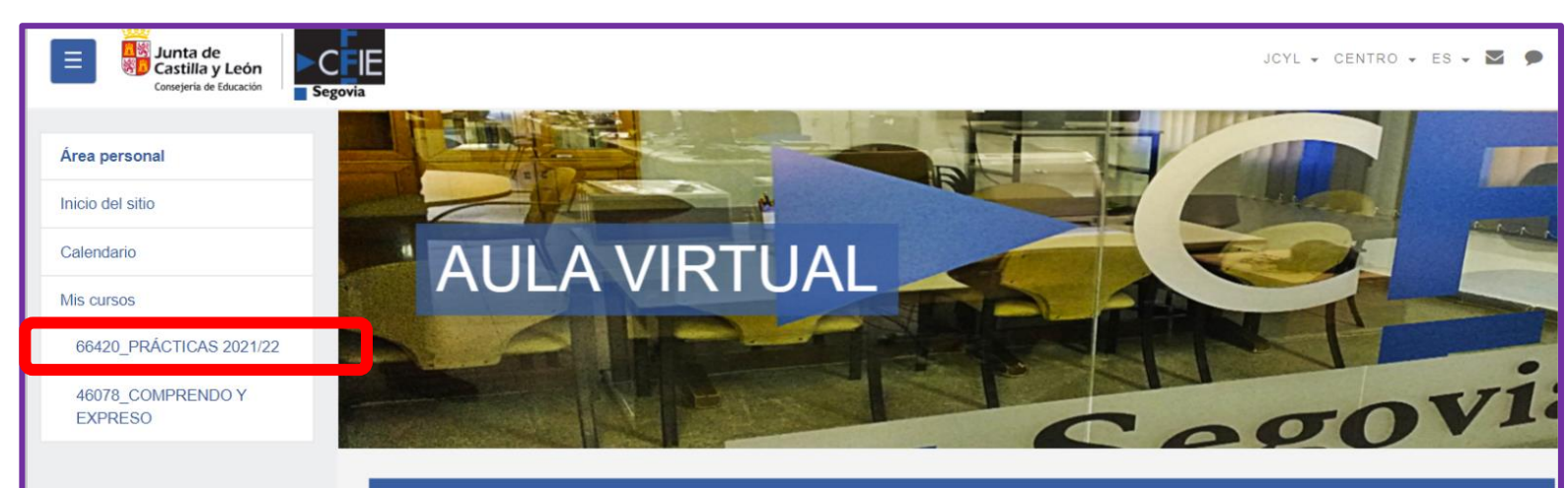

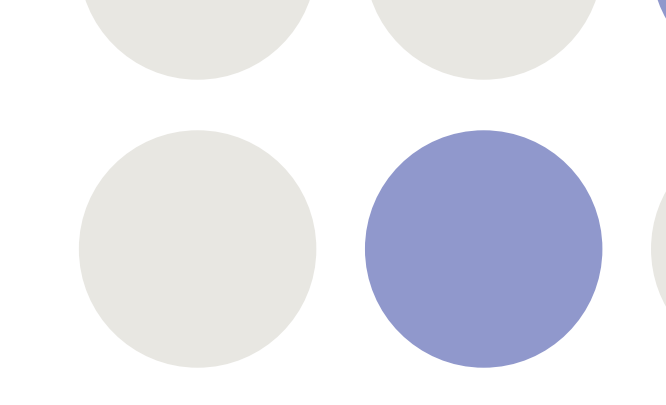

**EN MIS CURSOS** 

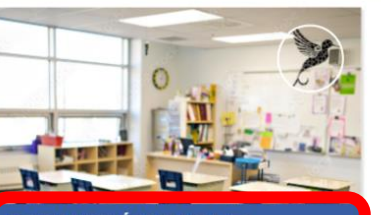

**FORMACIÓN PARA EL** PROFESORADO EN FASE DE **PRACTICAS. 2021/22** 

#### FORMACIÓN PARA EL PROFESORADO EN FASE DE PRÁCTICAS 2021/22 Su progreso<sup>O</sup>

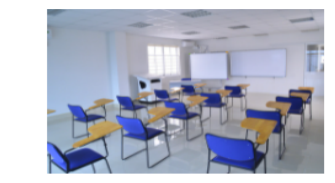

El Módulo 2 Aplicación y trabajo colaborativo de la Actividad: FORMACIÓN PARA EL PROFESORADO EN FASE DE PRACTICAS 2021/22 se llevará a cabo en esta Aula Virtual.

Al finalizar la actividad se certificarán 30 horas equivalentes a 3 créditos de formación a todos aquellos participantes que cumplan los requisitos establecidos en la normativa vigente (artículo 13 de la ORDEN EDU/1057/2014 de 4 de diciembre).

#### LA FECHA LÍMITE PARA LA ENTREGA DE LAS TAREAS ES EL 16 DE ENERO

CADA PARTICIPANTE TIENE QUE REALIZAR OBLIGATORIAMENTE LAS DOS ACTIVIDADES Y LA APLICACIÓN AL AULA.

**E** Avisos

#### DOCUMENTACIÓN DEL CURSO

- Aquí os dejamos los materiales aportados por los ponentes. Pincha en la carpeta que tienes más abajo.

Materiales del curso

### **TAREAS**

#### **TAREA1**

Elaborar un documento en él que se indiquen, según el criterio propio de cada participante, las ventajas y los inconvenientes de integrar metodologías activas en el aula.

П

 $\Box$ 

SUBE TU ARCHIVO

**SUBE TU URL** 

#### **TAREA 2**

Aportar 3 propuestas que favorezcan la inclusión de todo el alumnado en el aula.

Realizar en un documento Word con las siguientes características:

- · Extensión: mínimo 30 líneas
- Fuente: Arial
- · Tamaño: 12 puntos.
- · Interlineado: sencillo
- · Espacio entre párrafos 6 puntos

SUBIR ARCHIVO

## **APLICACIÓN AL AULA**

1. Realizar un formulario de evaluación de una unidad didáctica utilizando la herramienta Forms del Office365.

×.

(10 cuestiones)

2. Enumerar y explicar 5 herramientas tecnológicas para poder integrar las TIC en el día a día docente.

SUBE TU URL

### **¿Cómo subir las tareas?**

Ver lista Ver uno por uno

ARCHIVO:

Tamar  $\Box$  $\blacksquare$ 

 $\mathbb{L}_1 = \mathbb{L}_2$ 

Nueva entrada NOMBRE Y APELLIDOS: TÍTULO DEL ARCHIVO: 0

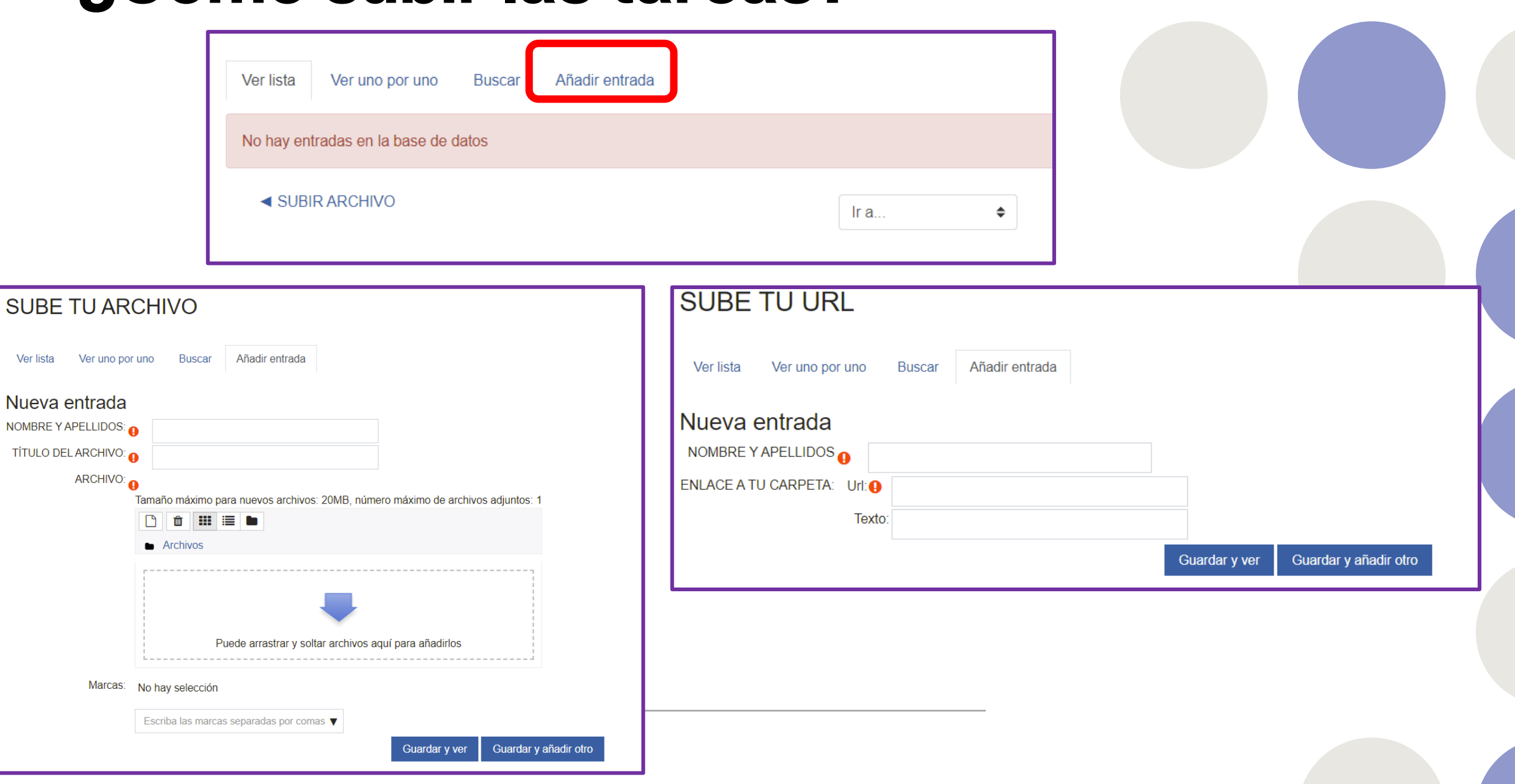

### **¿Cómo subir videos de más de 20 Mb?**

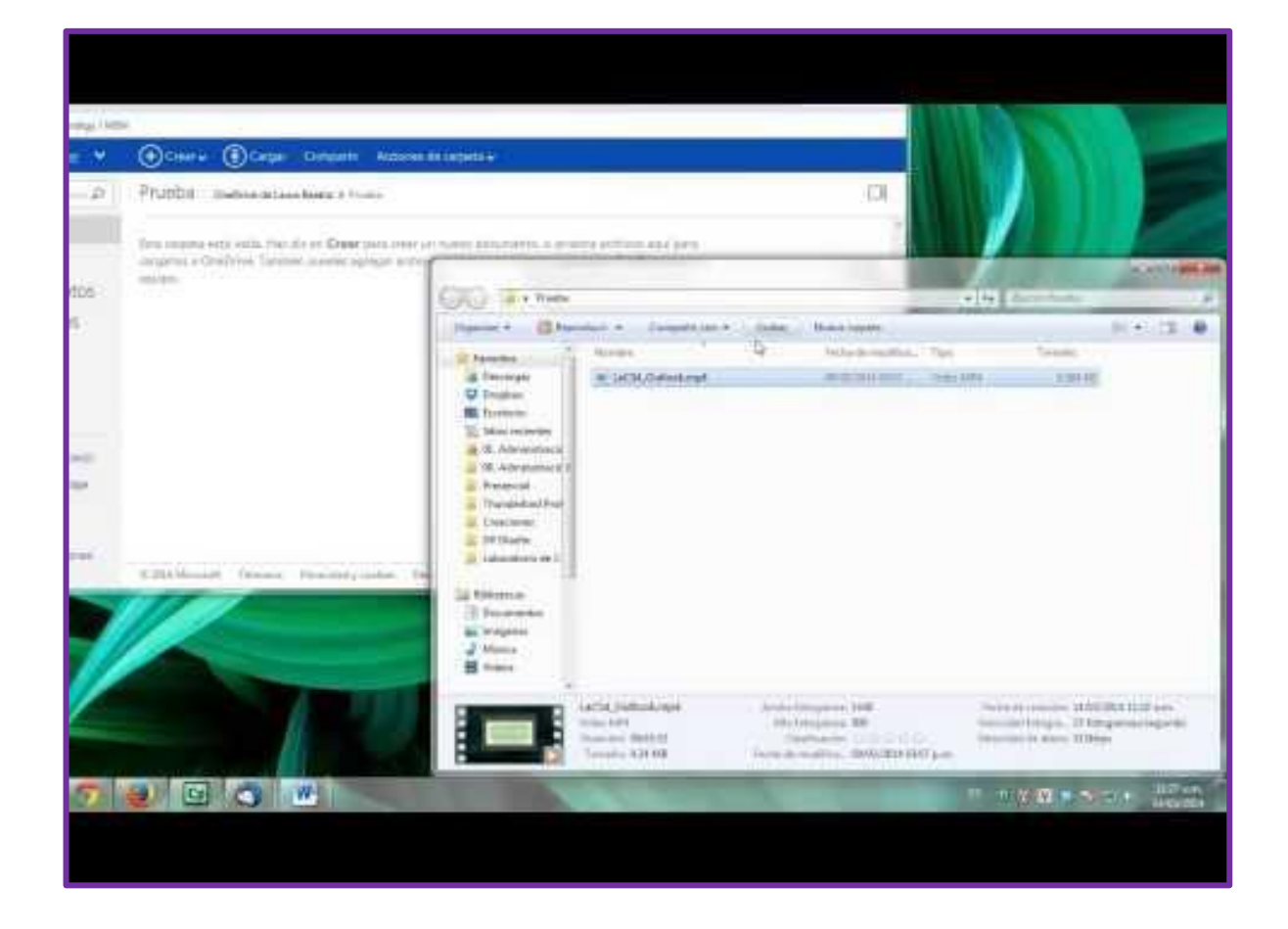

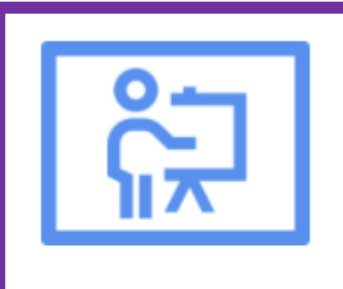

**Aula Virtual** 

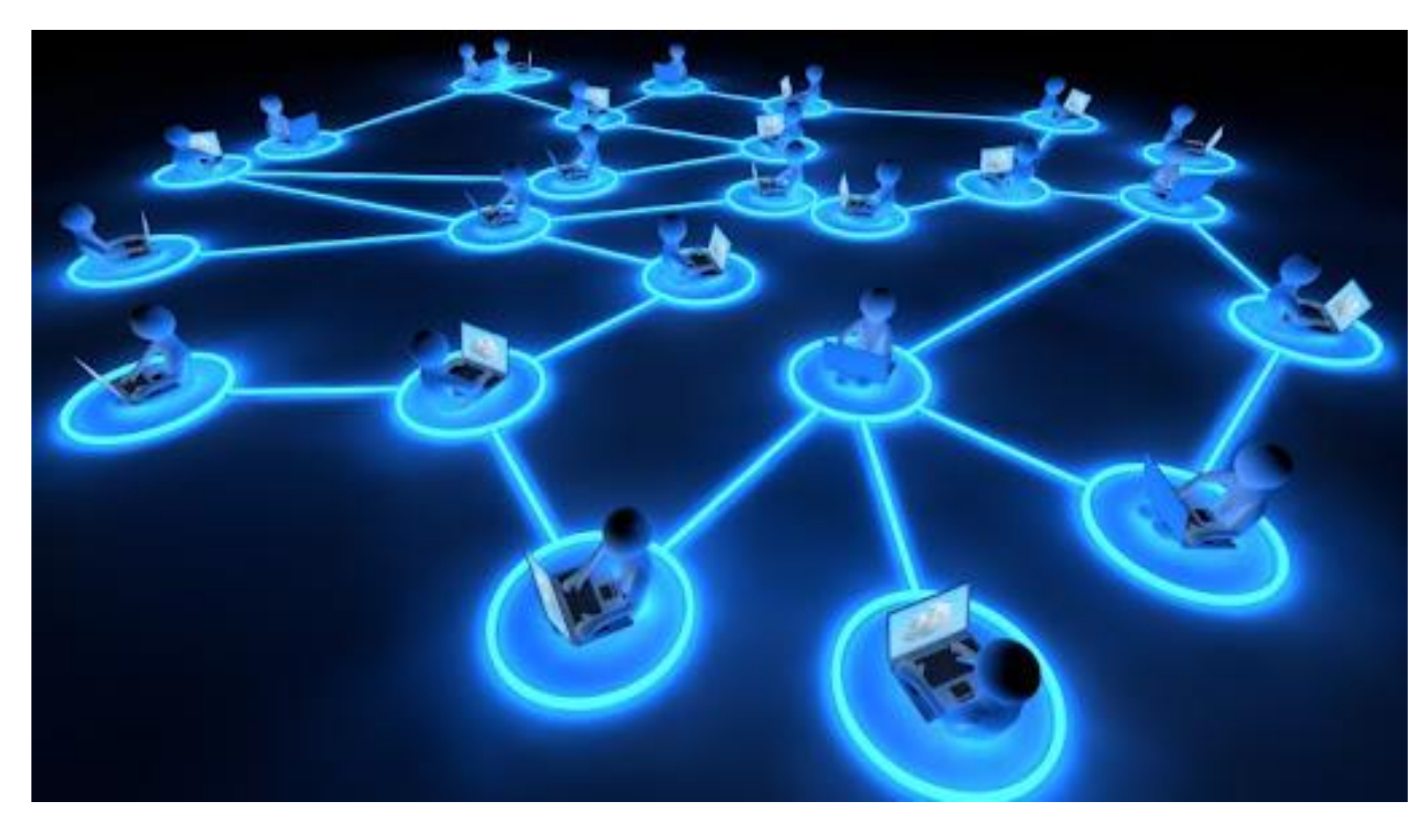

### **GRACIAS POR VUESTRA ATENCIÓN**